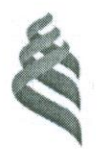

#### МИНИСТЕРСТВО НАУКИ И ВЫСШЕГО ОБРАЗОВАНИЯ РОССИЙСКОЙ ФЕДЕРАЦИИ

Федеральное государственное автономное образовательное учреждение высшего образования

> «Дальневосточный федеральный университет» (ДВФУ)

ПОЛИТЕХНИЧЕСКИЙ ИНСТИТУТ (ШКОЛА)

**СОГЛАСОВАНО** Руководитель образовательной программы

УТВЕРЖДАЮ Директор Департамента промышленной безопасности

В.В. Андреев (И.О. Фамилия)

А.В. Гридасов (подпись) (И.О. Фамилия) «23» декабря 2022 г.

# РАБОЧАЯ ПРОГРАММА ДИСЦИПЛИНЫ

Технологии материалов художественных изделий Направление подготовки 29.04.04 Технология художественной обработки материалов (Технология художественной обработки материалов и дизайн художественных изделий) Форма подготовки: очная

Рабочая программа составлена в соответствии с требованиями Федерального государственного образовательного стандарта высшего образования по направлению подготовки 29.04.04 Технология художественной обработки материалов, утвержденного приказом Министерства образования и науки РФ от 22 сентября 2017 г. № 969.

Рабочая программа обсуждена на заседании Департамента промышленной безопасности Политехнического института (Школы) ДВФУ протокол № 5 от «23» декабря 2022 г.

Директор Департамента промышленной безопасности: А.В. Гридасов

Составители: А.А. Буравлёва, В.В. Андреев.

Владивосток 2023

1. Рабочая программа пересмотрена на заседании Департамента промышленной безопасности Политехнического института (Школы) ДВФУ и утверждена на заседании Департамента промышленной безопасности Политехнического института (Школы) ДВФУ, протокол от « » \_\_\_ 20\_ г. №

2. Рабочая программа пересмотрена на заседании Департамента промышленной безопасности Политехнического института (Школы) ДВФУ и утверждена на заседании Департамента промышленной безопасности Политехнического института (Школы) ДВФУ, протокол от « » \_\_\_ 20\_ г. №

## I ЦЕЛЬ И ЗАДАЧИ ОСВОЕНИЯ ДИСЦИПЛИНЫ

**Цель дисциплины –** ознакомление с передовыми знаниями в области современных технологий материалов в дизайне художественных изделий.

#### **Задачи дисциплины:**

• получить сведения о современных технологиях материалов в дизайне художественных изделий;

• изучить технологические аспекты в конструировании и дизайне художественных изделий из разных видов материалов.

Для успешного изучения дисциплины у обучающихся должны быть сформированы следующие предварительные компетенции:

• способность к выбору оптимального материала и технологии его обработки для изготовления готовых изделий;

• способность определить и назначить технологический процесс обработки материалов с указанием технологических параметров для получения готовой продукции.

 Место дисциплины в структуре учебного плана: дисциплина Б1.В.01 входит в часть, формируемую участниками образовательных отношений Блока 1. Дисциплины (модули).

Профессиональные компетенции выпускников и индикаторы их достижения

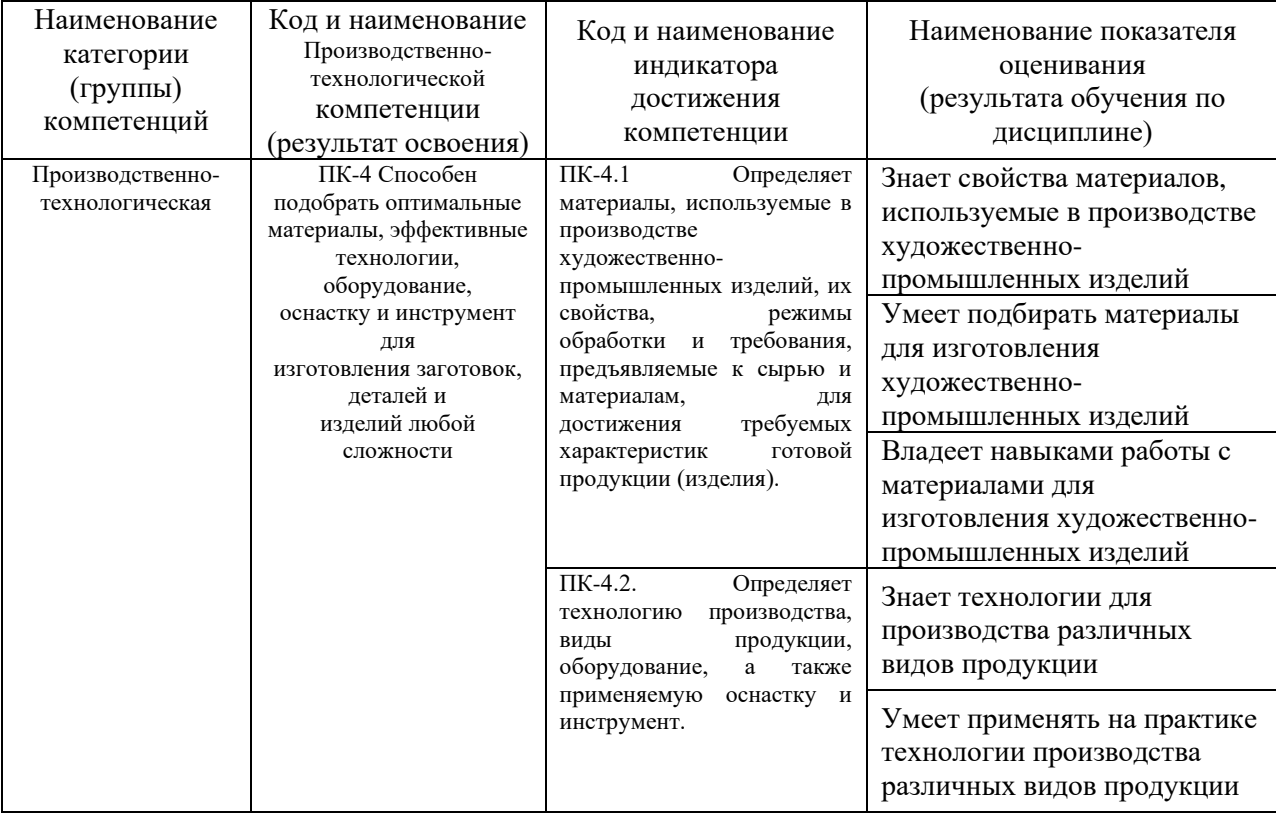

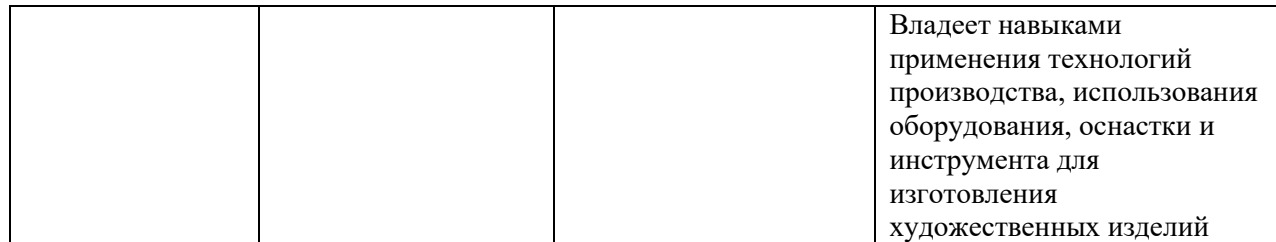

# II. ТРУДОЁМКОСТЬ ДИСЦИПЛИНЫ И ВИДОВ УЧЕБНЫХ ЗАНЯТИЙ ПО ДИСЦИПЛИНЕ

Общая трудоемкость дисциплины составляет 7 зачётные единицы 252 академических часа (1 зачетная единица соответствует 36 академическим часам).

# III. СТРУКТУРА ДИСЦИПЛИНЫ

### Форма обучения – очная.

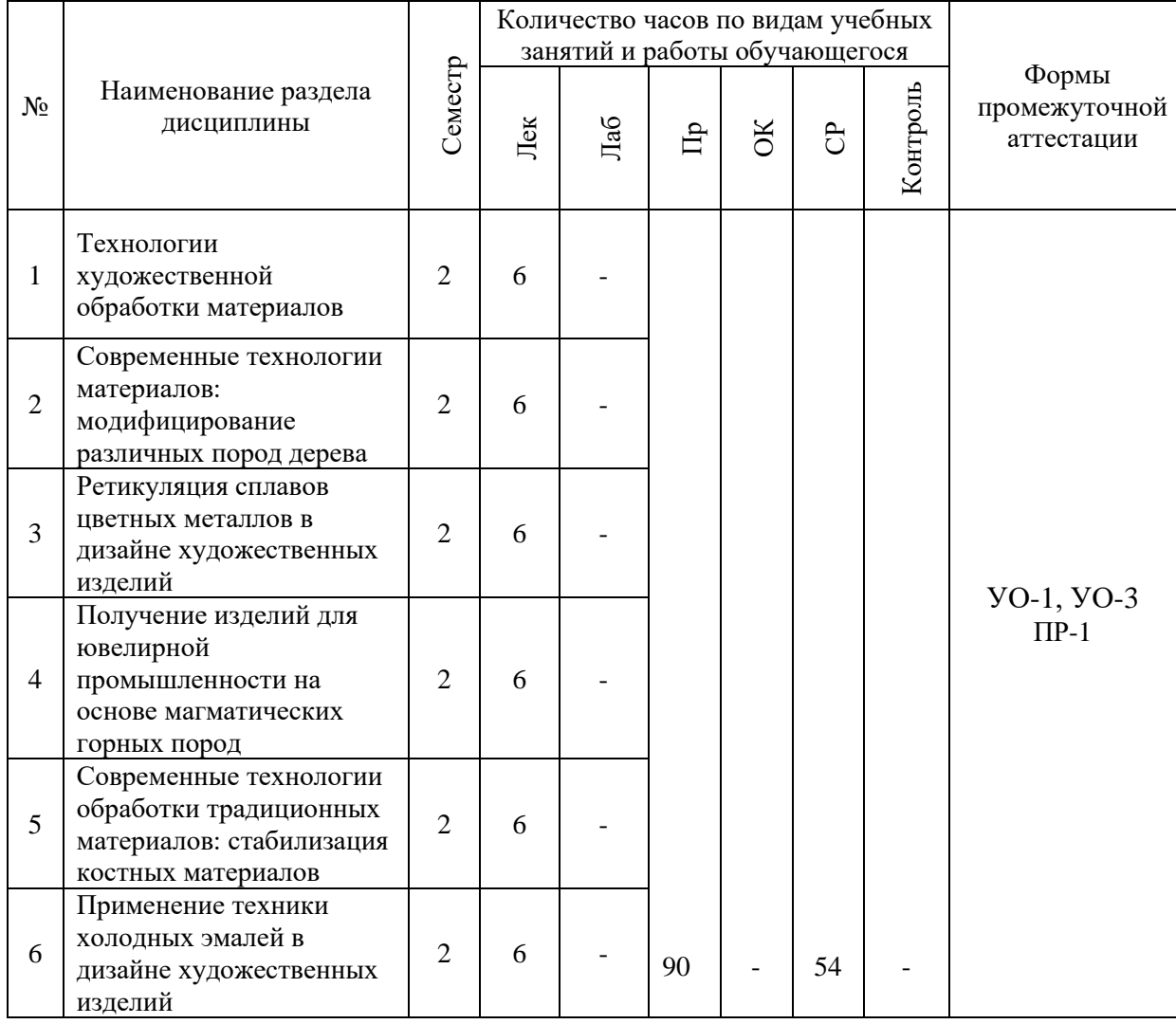

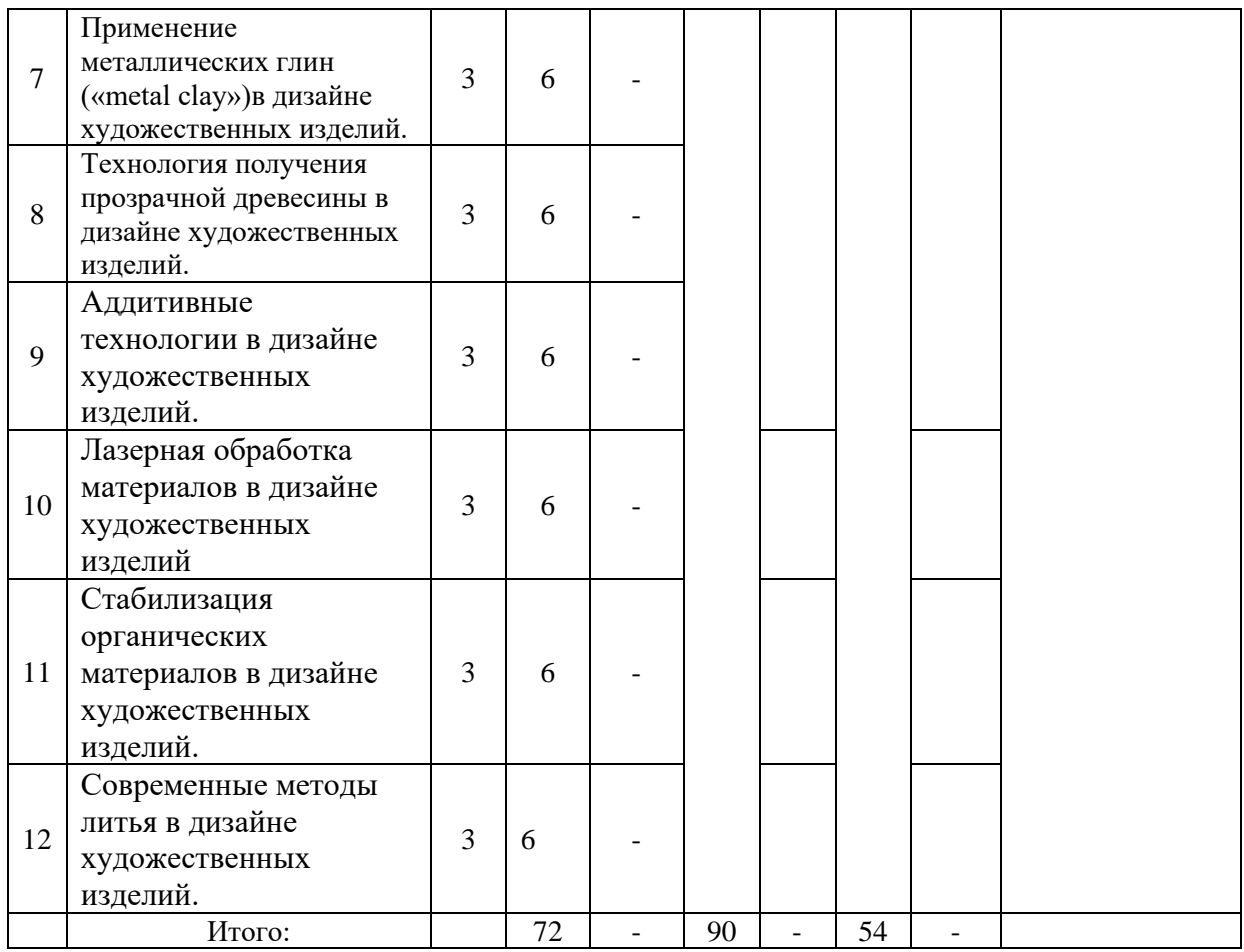

# IV. СОДЕРЖАНИЕ ТЕОРЕТИЧЕСКОЙ ЧАСТИ КУРСА

### **Лекционные занятия (72 час.).**

### **Лекция 1. Технологии художественной обработки материалов**

На семинаре в виде устных докладов и диспута рассматриваются основные вопросы, затрагивающие тему 1 семинара «*Технологии художественной обработки материалов*».

### **Лекция 2. Современные технологии материалов: модифицирование различных пород дерева**

На семинаре в виде устных докладов рассматриваются основные вопросы, затрагивающие тему 2 семинара «*Методы модифицирования древесины с целью изменения ее декоративных свойств***»**.

### **Лекция 3. Ретикуляция сплавов цветных металлов в дизайне художественных изделий**

На семинаре в виде устных докладов рассматриваются основные вопросы, затрагивающие тему 3 семинара «*Ретикуляция сплавов цветных металлов в дизайне художественных изделий***»**.

**Лекция 4. Получение изделий для ювелирной промышленности на основе магматических горных пород**

На семинаре в виде устных докладов рассматриваются основные вопросы, затрагивающие лекции темы 4 «*Технология получения обсидиана с целью применения его в дизайне художественных изделий***»**.

**Лекция 5. Современные технологии обработки традиционных материалов: стабилизация костных материалов** 

На семинаре в виде устных докладов рассматриваются основные вопросы, затрагивающие тему 5 семинара «*Современные технологии обработки традиционных материалов: стабилизация кости***»**.

### **Лекция 6. Применение техники холодных эмалей в дизайне художественных изделий**

На семинаре в виде устных докладов рассматриваются основные вопросы, затрагивающие лекции темы 6 «*Применение техники холодных эмалей в дизайне художественных изделий***»**.

**Лекция 7. Применение металлических глин («metal clay»)в дизайне художественных изделий.**

На семинаре в виде устных докладов рассматриваются основные вопросы, затрагивающие тему 7 семинара «*Применение техники холодных эмалей в дизайне художественных изделий***»**.

### **Лекция 8. Технология получения прозрачной древесины в дизайне художественных изделий.**

На семинаре в виде устных докладов рассматриваются основные вопросы, затрагивающие тему 8 семинара «*Технология получения прозрачной древесины в дизайне художественных изделий***»**.

**Лекция 9. Аддитивные технологии в дизайне художественных изделий.**

На семинаре в виде устных докладов рассматриваются основные вопросы, затрагивающие тему 9 семинара «*Аддитивные технологии в дизайне художественных изделий***»**.

**Лекция 10. Лазерная обработка материалов в дизайне художественных изделий.**

На семинаре в виде устных докладов рассматриваются основные вопросы, затрагивающие темы 10 семинара «*Лазерная обработка материалов в дизайне художественных изделий».*

**Лекция 11. Стабилизация органических материалов в дизайне художественных изделий.**

На семинаре в виде устных докладов рассматриваются основные вопросы, затрагивающие темы 11 семинара «*Стабилизация органических материалов в дизайне художественных изделий».*

**Лекция 12. Современные методы литья в дизайне художественных изделий.**

На семинаре в виде устных докладов рассматриваются основные вопросы, затрагивающие темы 12 семинара «*Современные методы литья в технологии (дизайне) художественных изделий».*

# V. СОДЕРЖАНИЕ ПРАКТИЧЕСКОЙ ЧАСТИ КУРСА

### **Практические занятия (90 час.)**

1. **Применение современного программного обеспечения программы компьютерного моделирования Autodesk 3Ds Max для создания модели ювелирного изделия (20 час).**

Разработка 3D модели ювелирного художественного изделия с имитацией драгоценных или ювелирно-поделочных камней и металла (золото, серебро) в программе Autodesk 3Ds Max c возможностью ее использования в печати на 3D принтере.

2. **Применение современного программного обеспечения программы компьютерного моделирования Autodesk 3Ds Max для создания модели скульптуры малых форм (20 час).**

Разработка 3D модели художественного изделия (скульптуры малых форм) в программе Autodesk 3Ds Max c возможностью ее использования в печати на 3D принтере.

**3. Применение графического редактора CorelDRAW (2D моделирование) для подготовки художественных эскизов для плоской (лазерной) резки (20 час).**

Использование современных компьютерных технологий векторной графики в создании художественных эскизов для лазерной резки.

**4. Применение программы AutoCAD при создании художественных моделей для станков ЧПУ (30 час).** 

Разработка дизайна 2D и 3D модели художественного изделия в программе AutoCAD.

| $N$ <sup>o</sup> $\Pi$ / $\Pi$ | Контролируемые<br>разделы/темы<br>дисциплины | Код<br>и наименование<br>индикатора<br>достижения | Результаты<br>обучения | Оценочные средства -<br>наименование |                                  |
|--------------------------------|----------------------------------------------|---------------------------------------------------|------------------------|--------------------------------------|----------------------------------|
|                                |                                              |                                                   |                        | текущий<br>контроль                  | промежу-<br>точная<br>аттестация |
| $\mathbf{1}$                   | Технологии                                   | ПК-4.1 Определяет Знает свойства                  |                        | Устный опрос                         | Устный опрос                     |
|                                | художественной                               | материалы,                                        | материалов,            | $(YO-1)$                             | $(YO-1)$ ,                       |
|                                | обработки                                    | используемые                                      | виспользуемые в        |                                      | вопросы для                      |
|                                | материалов                                   | производстве                                      | производстве           |                                      | подготовки к                     |
|                                |                                              | художественно-                                    | художественно-         |                                      | зачету                           |
|                                |                                              | промышленных                                      | промышленных           |                                      |                                  |
|                                |                                              | изделий,                                          | ихизделий              |                                      |                                  |
|                                |                                              | свойства, режимы Умеет подбирать                  |                        |                                      |                                  |
|                                |                                              | обработки                                         | иматериалы для         |                                      |                                  |
|                                |                                              | требования,                                       | изготовления           |                                      |                                  |
|                                |                                              | предъявляемые                                     | кхудожественно-        |                                      |                                  |
|                                |                                              | сырью                                             | ипромышленных          |                                      |                                  |
|                                |                                              | материалам,                                       | дляизделий             |                                      |                                  |

VI. КОНТРОЛЬ ДОСТИЖЕНИЯ ЦЕЛЕЙ КУРСА

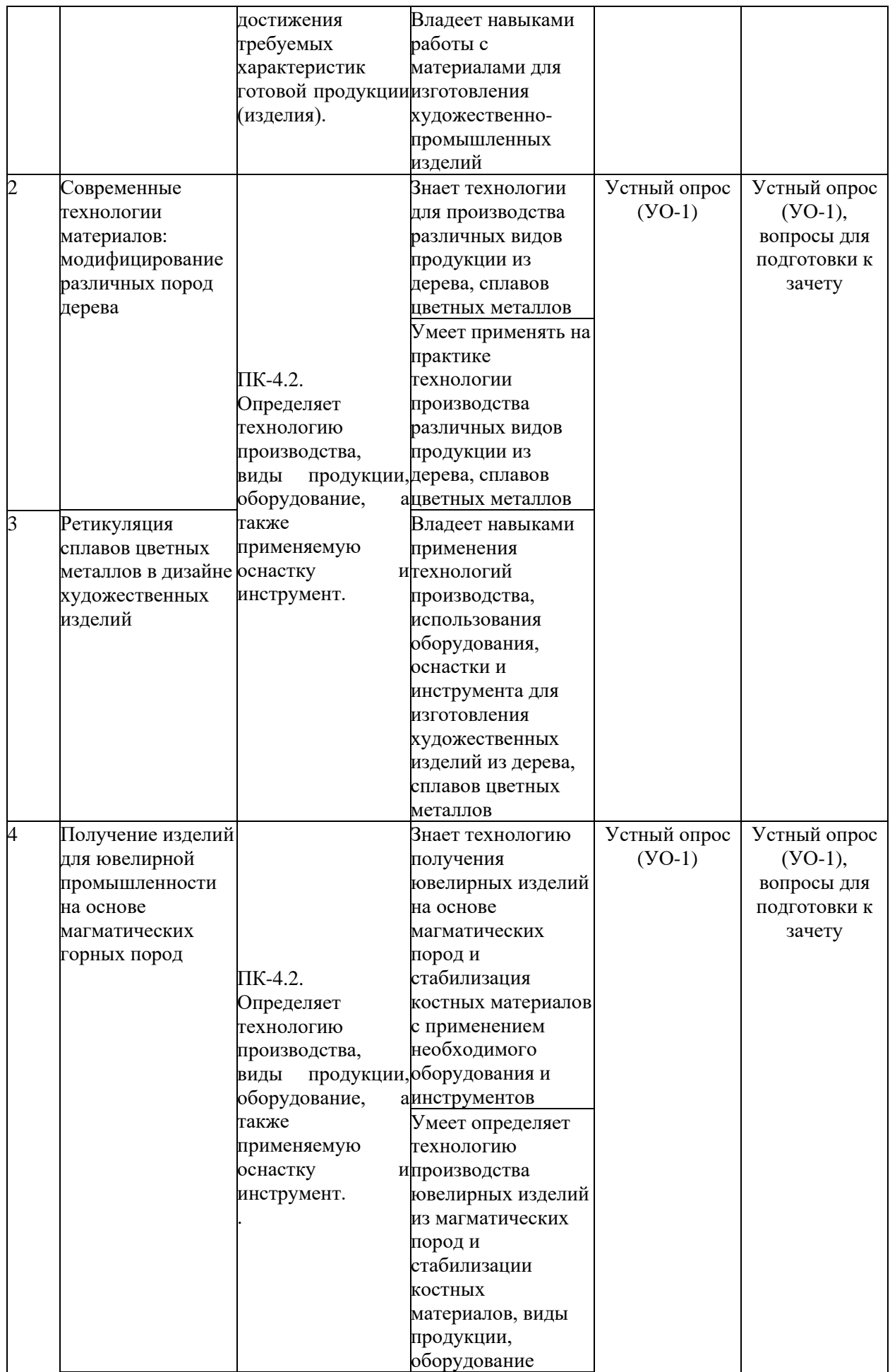

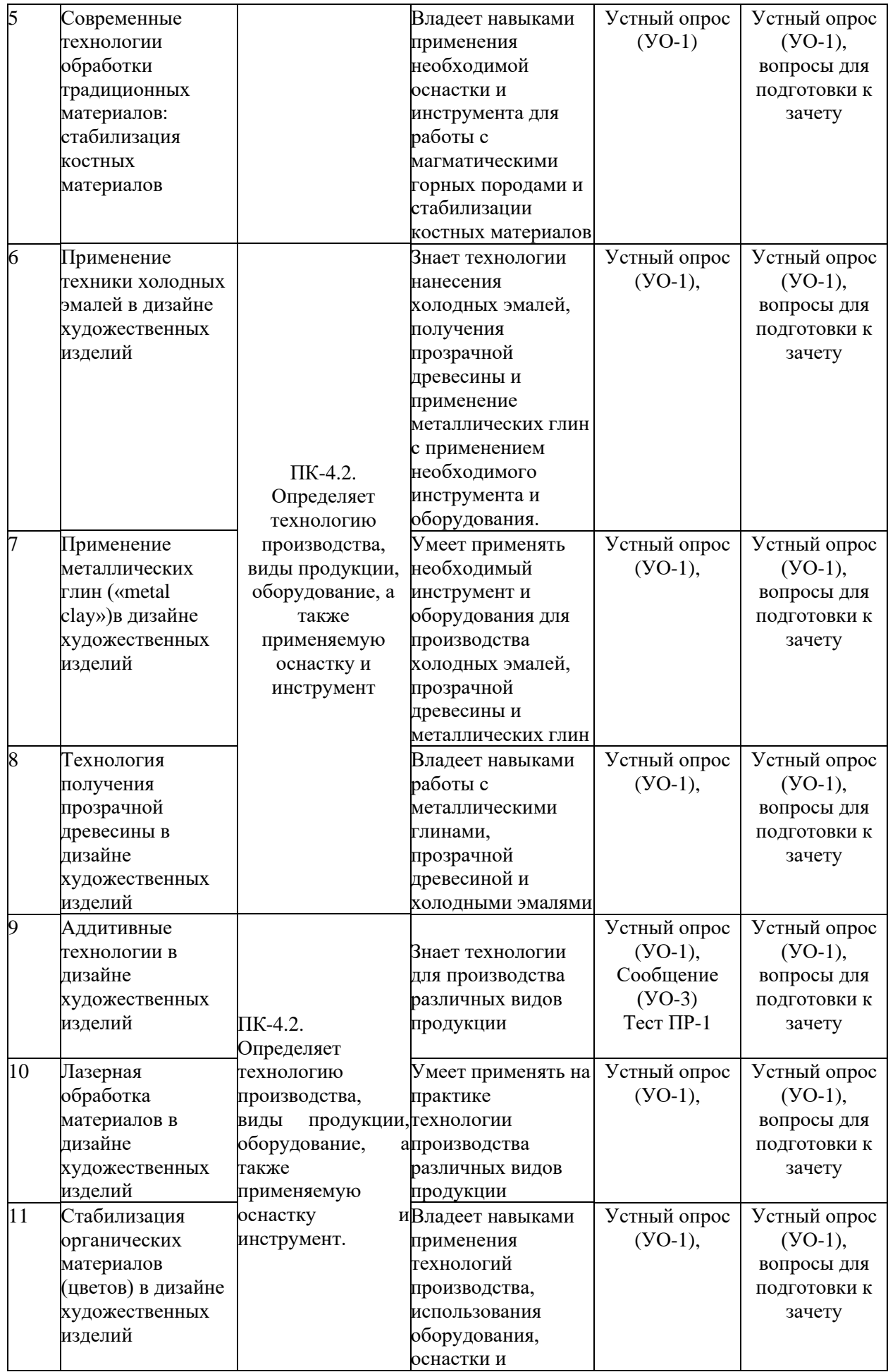

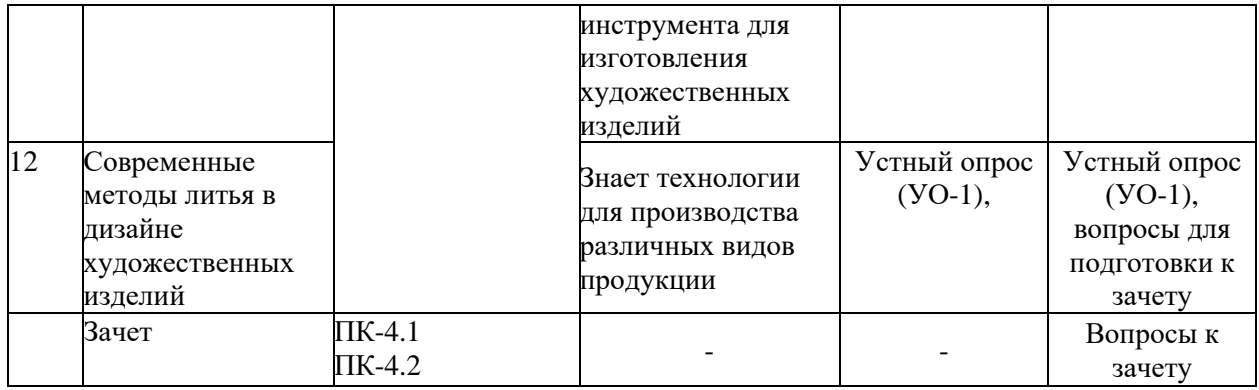

# VII. УЧЕБНО-МЕТОДИЧЕСКОЕ ОБЕСПЕЧЕНИЕ САМОСТОЯТЕЛЬНОЙ РАБОТЫ ОБУЧАЮЩИХСЯ

Самостоятельная работа определяется как индивидуальная или коллективная учебная деятельность, осуществляемая без непосредственного руководства педагога, но по его заданиям и под его контролем. Самостоятельная работа – это познавательная учебная деятельность, когда последовательность мышления студента, его умственных и практических операций и действий зависит и определяется самим студентом.

Самостоятельная работа студентов способствует развитию самостоятельности, ответственности и организованности, творческого подхода к решению проблем учебного и профессионального уровней, что в итоге приводит к развитию навыка самостоятельного планирования и реализации деятельности.

Целью самостоятельной работы студентов является овладение необходимыми компетенциями по своему направлению подготовки, опытом творческой и исследовательской деятельности.

Формы самостоятельной работы студентов:

- работа с основной и дополнительной литературой, интернетресурсами;

- самостоятельное ознакомление с лекционным материалом, представленным на электронных носителях, в библиотеке образовательного учреждения;

- поиск информации по теме с последующим ее представлением в аудитории в форме доклада, презентаций;

- подготовка к устному опросу;
- тестовые задания
- заполнение рабочей тетради;
- подготовка к зачету.

# VIII. СПИСОК ЛИТЕРАТУРЫ И ИНФОРМАЦИОННО-МЕТОДИЧЕСКОЕ ОБЕСПЕЧЕНИЕ ДИСЦИПЛИНЫ

#### **Основная литература**

#### *(электронные и печатные издания)*

1. Валетов В.А. Аддитивные технологии (состояние и перспективы) [Электронный ресурс]: учебное пособие/ Валетов В.А.–Электрон. текстовые данные.–СПб.: Университет ИТМО, 2015.–58 c.–Режим доступа: <http://www.iprbookshop.ru/65766.html>

2. Кононова О.В. Технология конструкционных материалов [Электронный ресурс]: учебное пособие/ Кононова О.В., Магомедэминов И.И.–Электрон. текстовые данные.–Йошкар-Ола: Марийский государственный технический университет, Поволжский государственный технологический университет, ЭБС АСВ, 2009.–122 c.–Режим доступа: <http://www.iprbookshop.ru/22604.html>

3. Технология художественной обработки материалов [Электронный ресурс] : учебник / В.Н. Барсуков [и др.]. –Электрон. текстовые данные. – СПб.: Санкт-Петербургский горный университет, 2021. –513 c. –978-5-94211- 783-2. –Режим доступа:<http://www.iprbookshop.ru/78139.html>

4. Нижибицкий О.Н. Художественная обработка материалов [Электронный ресурс]: учебное пособие/ Нижибицкий О.Н.–Электрон. текстовые данные.–СПб.: Политехника, 2016.–209 c.–Режим доступа: <http://www.iprbookshop.ru/59535.html>

5. Уильям Д. Каллистер Материаловедение. От технологии к применению. Металлы, керамика, полимеры [Электронный ресурс]: учебник/ Уильям Д. Каллистер, Дэвид Дж. Ретвич–Электрон. текстовые данные.–СПб.: Научные основы и технологии, 2011.–896 c.–Режим доступа: <http://www.iprbookshop.ru/13216.html>

### **Дополнительная литература**

*(печатные и электронные издания)*

1. Березюк, В.Г. Специальные технологии художественной обработки материалов (по литейным материалам**)** [Электронный ресурс] : учеб.-метод. пособие / В. Г. Березюк [и др.]. – Красноярск : Сиб. федер. ун-т, 2014. – 168 с. ISBN 978-5-7638-2928-0 - Режим доступа: http://znanium.com/catalog.php?bookinfo=511170 - Режим доступа: <http://znanium.com/catalog/product/511170>

2. Дизайн. Материалы. Технологии [Электронный ресурс]: энциклопедический словарь/ –Электрон. текстовые данные.–Томск: Томский политехнический университет, 2011.–320 c.–Режим доступа: <http://www.iprbookshop.ru/34664.html>

3. Каменев С.В. Технологии аддитивного производства [Электронный ресурс]: учебное пособие/ Каменев С.В., Романенко К.С.–Электрон. текстовые данные.–Оренбург: Оренбургский государственный университет, ЭБС АСВ, 2021.–145 c.–Режим доступа:<http://www.iprbookshop.ru/71339.html>

4. Гайнутдинов Р.Ф. Технология художественной обработки материалов [Электронный ресурс]: учебное пособие/ Гайнутдинов Р.Ф., Хамматова Э.А., Минлебаева М.Н.–Электрон. текстовые данные.–Казань: Казанский национальный исследовательский технологический университет, 2015.–112 c.–Режим доступа:<http://www.iprbookshop.ru/80252.html>

5. Технология ювелирного производства: Учебное пособие / В.П. Луговой. - М.: НИЦ Инфра-М; Мн.: Нов. знание, 2013. - 526 с.: ил.; 60x90 1/16. - (Высшее образование). (переплет) ISBN 978-5-16-005653-1 - Режим доступа:<http://znanium.com/catalog/product/304352>

6. 7. Технология конструкционных материалов [Электронный ресурс]: учебное пособие для вузов/ А.Г. Алексеев [и др.].–Электрон. текстовые данные.–СПб.: Политехника, 2016.–599 c.–Режим доступа: <http://www.iprbookshop.ru/59723.html>

### **Перечень ресурсов информационно-телекоммуникационной сети «Интернет»**

1. Федеральный портал «Российское образование» [http://www.edu.ru](http://www.edu.ru/)

2. Российский портал открытого образования [http://window.edu.ru](http://window.edu.ru/)

3. Научная электронная библиотека (НЭБ) eLIBRARY [Электронный ресурс]. Режим доступа: [www.elibrary.ru](http://www.elibrary.ru/)

4.Электронно-библиотечная система издательства "Лань" [Электронный ресурс]. Режим доступа: <http://e.lanbook.com/>

5. Электронно-библиотечная система IPRbooks [Электронный ресурс]. Режим доступа: <http://www.iprbookshop.ru/>

6.ЭБС ДВФУ [Электронный ресурс]. Режим доступа: <https://www.dvfu.ru/library/electronic-resources/>

7. Литература (книги, справочники, журналы) по дизайну и материалам на английском языке (база данных ELSEVIER) – Режим доступа (в сети ДВФУ): [https://www.sciencedirect.com/browse/journals-and](https://www.sciencedirect.com/browse/journals-and-books?searchPhrase=materials%20and%20design)[books?searchPhrase=materials%20and%20design](https://www.sciencedirect.com/browse/journals-and-books?searchPhrase=materials%20and%20design)

8. Электронно-библиотечная система znanium.com НИЦ «ИНФРА-М» [Электронный ресурс]. Режим доступа:<http://znanium.com/>

### **Перечень информационных технологий и программного обеспечения**

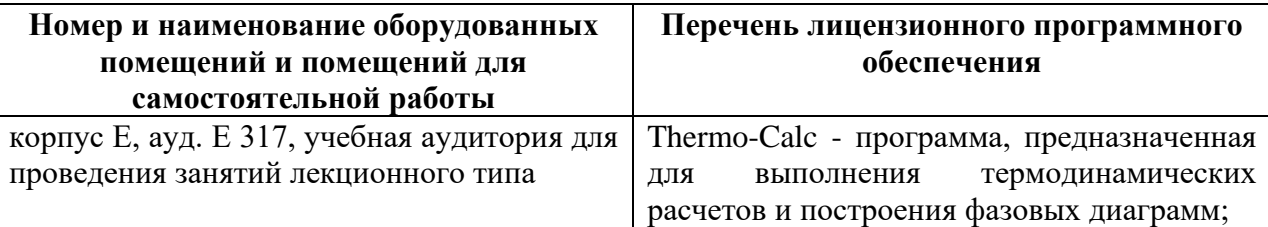

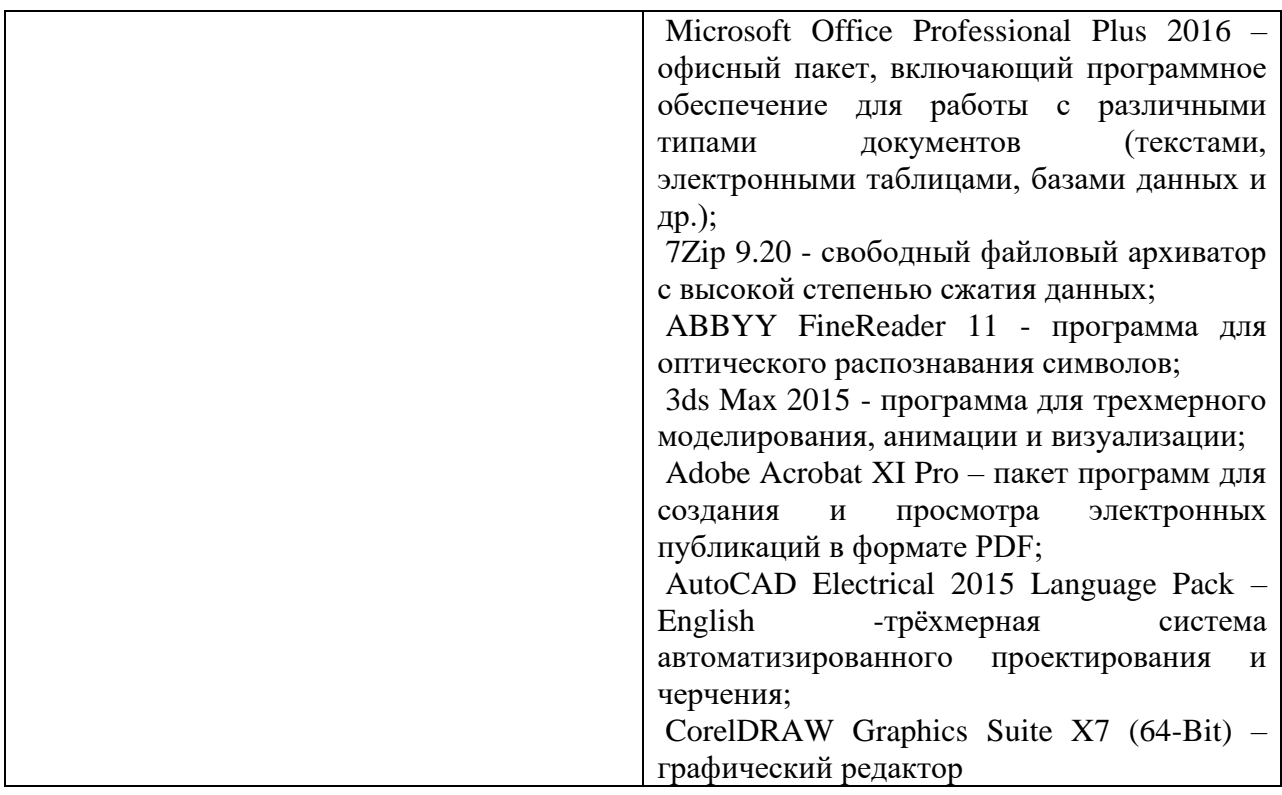

### IX. МЕТОДИЧЕСКИЕ УКАЗАНИЯ ПО ОСВОЕНИЮ ДИСЦИПЛИНЫ

Успешное освоение дисциплины предполагает активную работу студентов на занятиях аудиторной формы – лекциях, выполнение аттестационных мероприятий. В процессе изучения дисциплины студенту необходимо ориентироваться на проработку лекционного материала и дополнительной литературы.

Освоение дисциплины предполагает рейтинговую систему оценки знаний студентов и предусматривает со стороны преподавателя текущий контроль за посещением студентами лекций, подготовкой и выполнением всех заданий, выполнением всех видов самостоятельной работы.

Промежуточной аттестацией по дисциплине является зачет.

Студент считается аттестованным по дисциплине при условии выполнения всех видов текущего контроля и самостоятельной работы, предусмотренных учебной программой.

Шкала оценивания сформированности образовательных результатов по дисциплине представлена в фонде оценочных средств (ФОС).

### X. МАТЕРИАЛЬНО-ТЕХНИЧЕСКОЕ ОБЕСПЕЧЕНИЕ ДИСЦИПЛИНЫ

Учебные занятия по дисциплине проводятся в помещениях, оснащенных соответствующим оборудованием и программным обеспечением.

Перечень материально-технического и программного обеспечения дисциплины приведен в таблице.

# **Материально-техническое и программное обеспечение дисциплины**

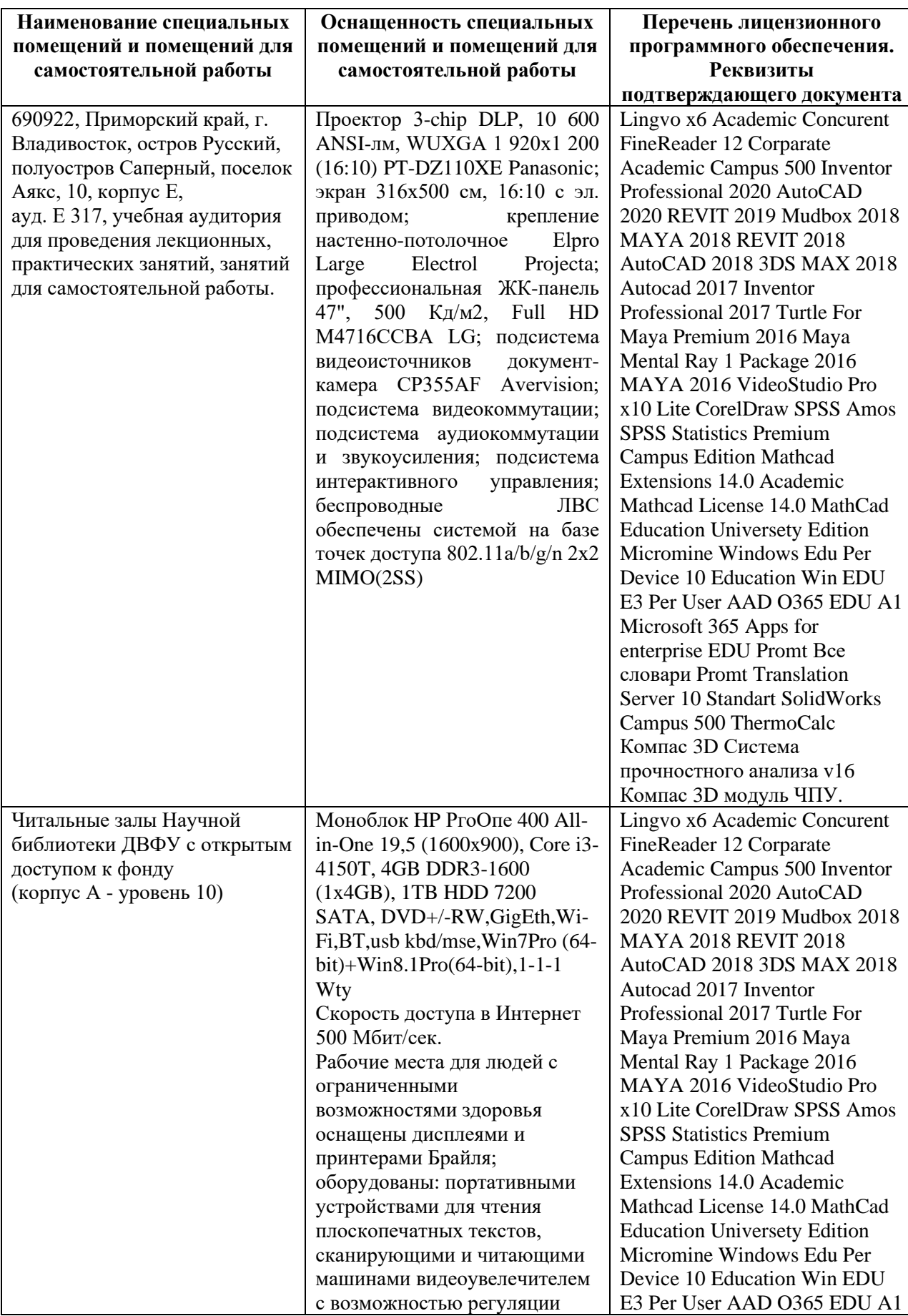

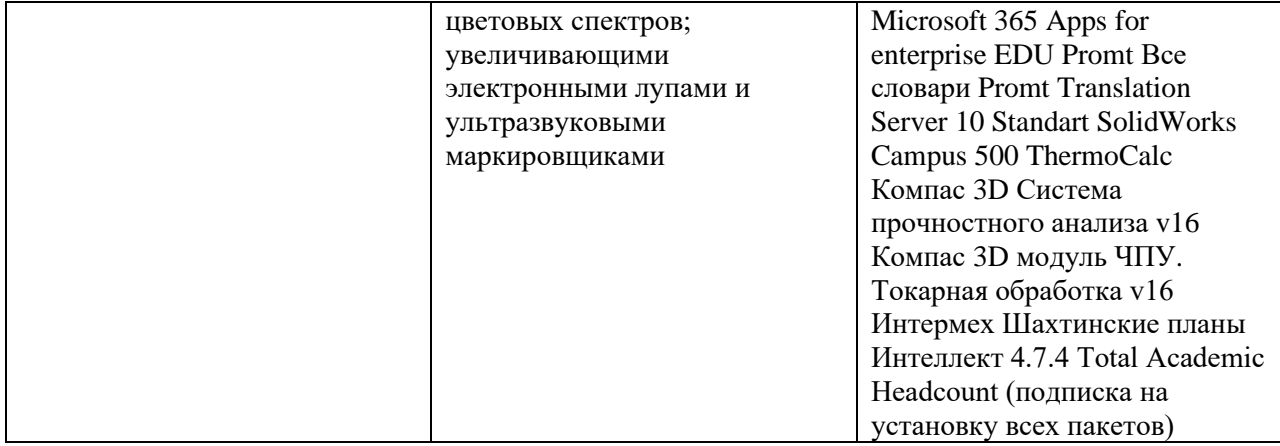